# **>> Cinema 4D**

**E-Learning**

Lernen Sie Cinema 4D! In nur 25 Stunden zum Cinema 4D Profi!

Dieser Intensivkurs begleitet Sie vom Beginner zum Profi und zeigt Ihnen Schritt für Schritt wie Sie Computergrafiken, komplexe 3D-Modelle, Animationen und Texturen visuell ansprechend erstellen – mit Cinema4D.

## **Preis pro Teilnehmer**

EUR 90,- exklusive der gesetzlichen MwSt.

# **Seminardauer**

25 Stunde(n)/Hour(s)

# **Seminarinhalte**

- \*Einsteigerkurs Cinema 4D
- Die Basics in Cinema 4D
- Objekte in Cinema 4D erstellen
- In Cinema 4D Objekte modellieren
- Material in Cinema 4D
- In Cinema 4D Texturen erstellen
- In Cinema 4D Licht einstellen
- Quiz zum Kurs "Einsteigerkurs Cinema 4D"

**Voraussetzungen** Keine

## **Hinweise**

Der Preis versteht sich für eine/n BenutzerIn zum sofortigen Lernen. Gerne bieten wir Pauschallizenzen für Unternehmen (gehostet oder als SCORM Paketen für Ihr LMS) an.

Version:

© 2024 EGOS! The Education Company, Alle Rechte vorbehalten.

- Quiz zum Kurs "Cinema 4D für Profis"
- \* Quiz zum Kurs "Cinema 4D Tutorials"

- \* Cinema 4D für Fortgeschrittene
- Poly by Poly Modeling 1
- Poly by Poly Modeling 2
- Eine Tür mit Poly by Poly modellieren
- Eine Tür animieren
- Keyframe Animation 1
- Keyframe Animation 2
- F-Kurve in Cinema 4D
- Spline-Animation

EGOS! PDF MVC Content Application Framework v8.2.24.1707. ©2024 EGOS! The Education Company, Alle Rechte vorbehalten. Created on 27.07.2024 04:21:37. ID10304. Cinema 4D E-Learning

EGOS! PDF MVC Content Application Framework v8.2.24.1707. ©2024 EGOS! The Education Company, Alle Rechte worbehalten. Created on 27.07.2024 04:21:37. ID10304. Cinema 4D E-Learning

- Wichtung und Joints beim Figuren animieren
- Charakter riggen
- Wichten in Cinema 4D
- Inverse Kinematik & Joint-Wichtungen
- Mesh Animation & Visual Selector
- Vogel-Animation & XPresso
- Quiz zum Kurs "Cinema 4D für Fortgeschrittene"
- \* Cinema 4D für Profis
- Joint-basierte Charakter Animation mit IK-Ketten
- Erstellen von Controllern
- Erstellen von Controller-Interfaces mit Benutzerdaten und Xpresso Teil 1
- Erstellen von Controller-Interfaces mit Benutzerdaten und Xpresso Teil
- $\overline{\phantom{0}}$ - Cinema 4D: Benutzerdaten
- Character-Animation mit Controllern
- Gehen-Animation mit Cmotion Teil 1
- Gehen-Animation mit Cmotion Teil 2
- Animation backen und mit MotionClip kombinieren
- Animieren mit PoseMorph
- Cinema 4D Dynamics
- Dynamics mit MoGraph Objekten kombinieren
- Dynamics MoGraph & Kollisionen
- Dynamics Soft Body

Unsere BildungsberaterInnen stehen Ihnen gerne zur Verfügung. Innsbruck +43 (0)512 36 47 77.

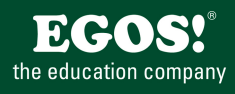